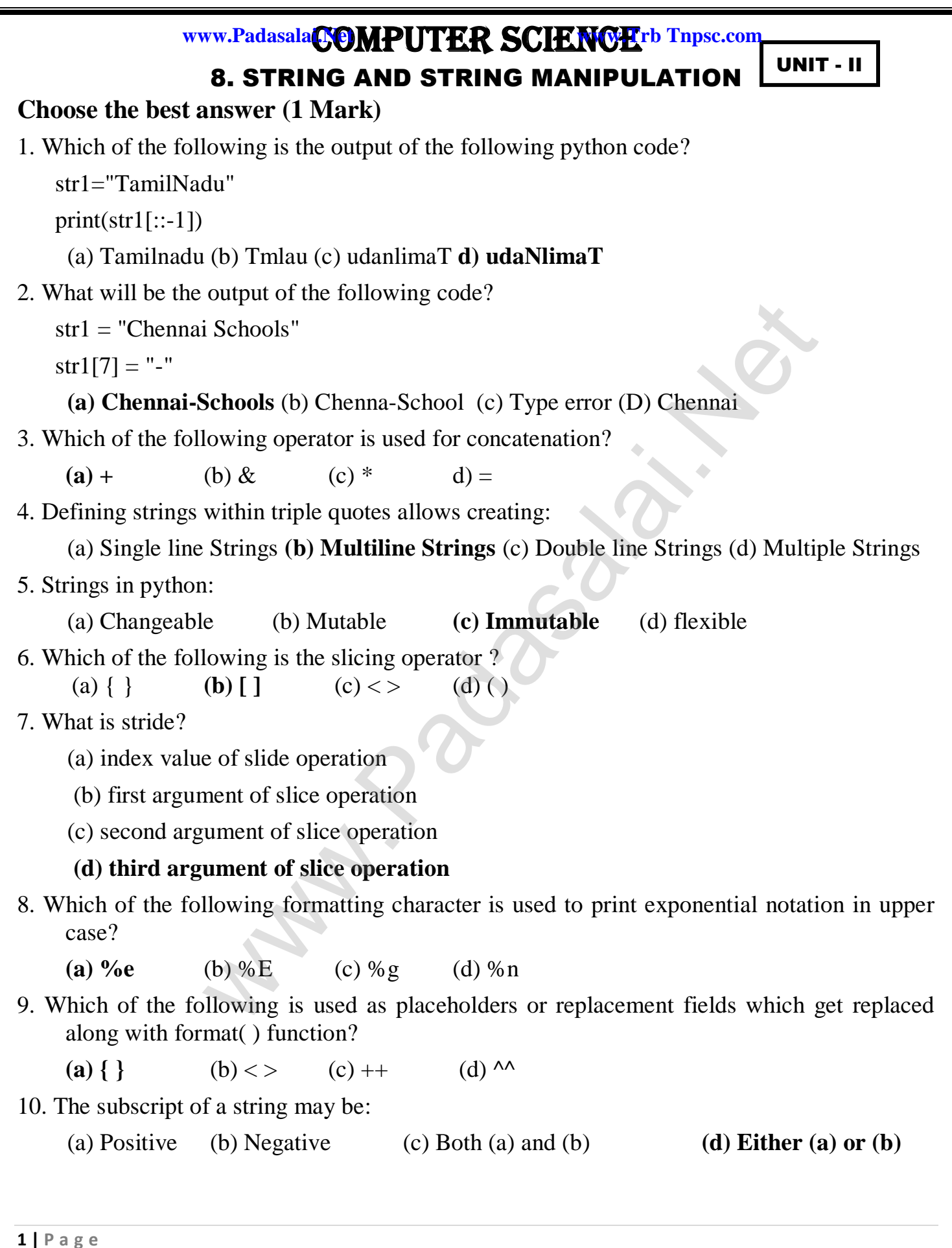

**Answer the following questions (2 marks)**

**www.Trb Tnpsc.com** 

# 1. **What is String?**

- String is a data type in python, which is used to handle array of characters.
- String is a sequence of Unicode characters that may be a combination of letters, numbers, or special symbols enclosed within single, double or even triple quotes.

### **Example :**

'Welcome to learning Python'

- "Welcome to learning Python"
- " "Welcome to learning Python" "

# 2. **Do you modify a string in Python?**

 Usually python does not support any modification in its strings. But, it provides a function replace() to change all occurrences of a particular character in a string. a s[t](https://www.padasalai.net/)ring in Python?<br>
non does not support any modification in its strings. But, it prov<br>
ace() to change all occurrences of a particular character in a stri<br>
rmate of replace function:<br>
rl<sup>1"</sup>, "char2")<br>
function replaces

### **General formate of replace function:** replace("char1", "char2") The replace function replaces all occurrences of char1 with char2.

# **Example :**

```
>>> str1="How are you"
\gg print (str1)
How are you
>>> print (str1.replace("o", "e"))
Hew are yeu
```
# 3. **How will you delete a string in Python?**

- Python will not allow deleting a particular character in a string. Whereas you can remove entire string variable using **del** command.
- $\bullet \Rightarrow \text{str1}=\text{How about you}$ "  $\gg$  print (str1) How about you >>> del str1

```
\gg print (str1)
```
Traceback (most recent call last):

File "<pyshell#14>", line 1, in <module> print (str1)

```
NameError: name 'str1' is not defined
```

```
4. What will be the output of the following
```

```
python code?
str1 = "School"
print(str1*3)
```
**Output :** School School School

**2 | P a g e**

### **www.Padasalai.Net www.Trb Tnpsc.com**

### 5. **What is slicing?**

- Slice is a substring of a main string. A substring can be taken from the original string by using [] operator and index or subscript values.
- Thus,  $\lceil \cdot \rceil$  is also known as slicing operator. Using slice operator, you have to slice one or more substrings from a main string.

### **Part - III**

### **Answer the following questions (3 marks)**

1. **Write a Python program to display the given pattern.**

**C O M P U T E R C O M P U T E C O M P U T C O M P U C O M P C O M C O C**

**Answer :**  $str1 = input("Enter string")$  $str2 =$ ''  $index = len(str1)$ for i in str1:  $str2 = str1[0:index]$  $index - = 1$ print(str2)

2. **Write a short about the followings with suitable example:**  $(a)$  capitalize( $)$  (b) swapesed  $)$ 

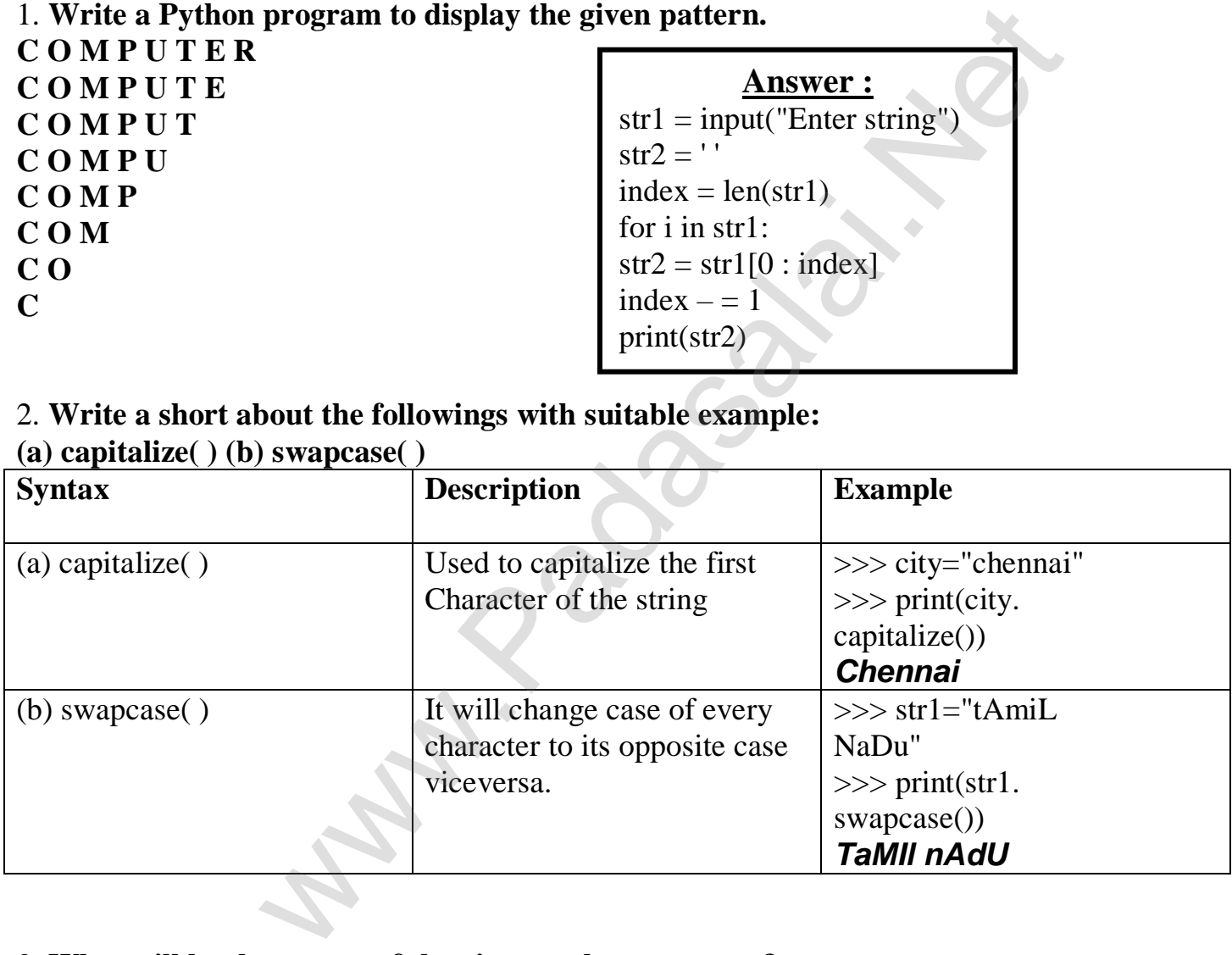

3. **What will be the output of the given python program?**

```
str1 = "welcome"
str2 = "to school"
str3 = str1[:2]+str2[len(str2)-2:]
print(str3)
```
*Ans.* weol

www.Trb Tnpsc.com

# 4. **What is the use of format( )? Give an example.**

- The format () function used with strings is very versatile and powerful function used for formatting strings.
- The curly braces { } are used as placeholders or replacement fields which get replaced along with format( ) function.

### **Example :**

num1=int (input("Number 1: ")) num2=int (input("Number 2: ")) print ("The sum of  $\{\}$  and  $\{\}\$ is  $\{\}'$ ".  $format(num1, num2,(num1+num2)))$ 

### **Output :**

Number 1: 34 Number 2: 54 The sum of 34 and 54 is 88

### 5. **Write a note about count( ) function in python.**

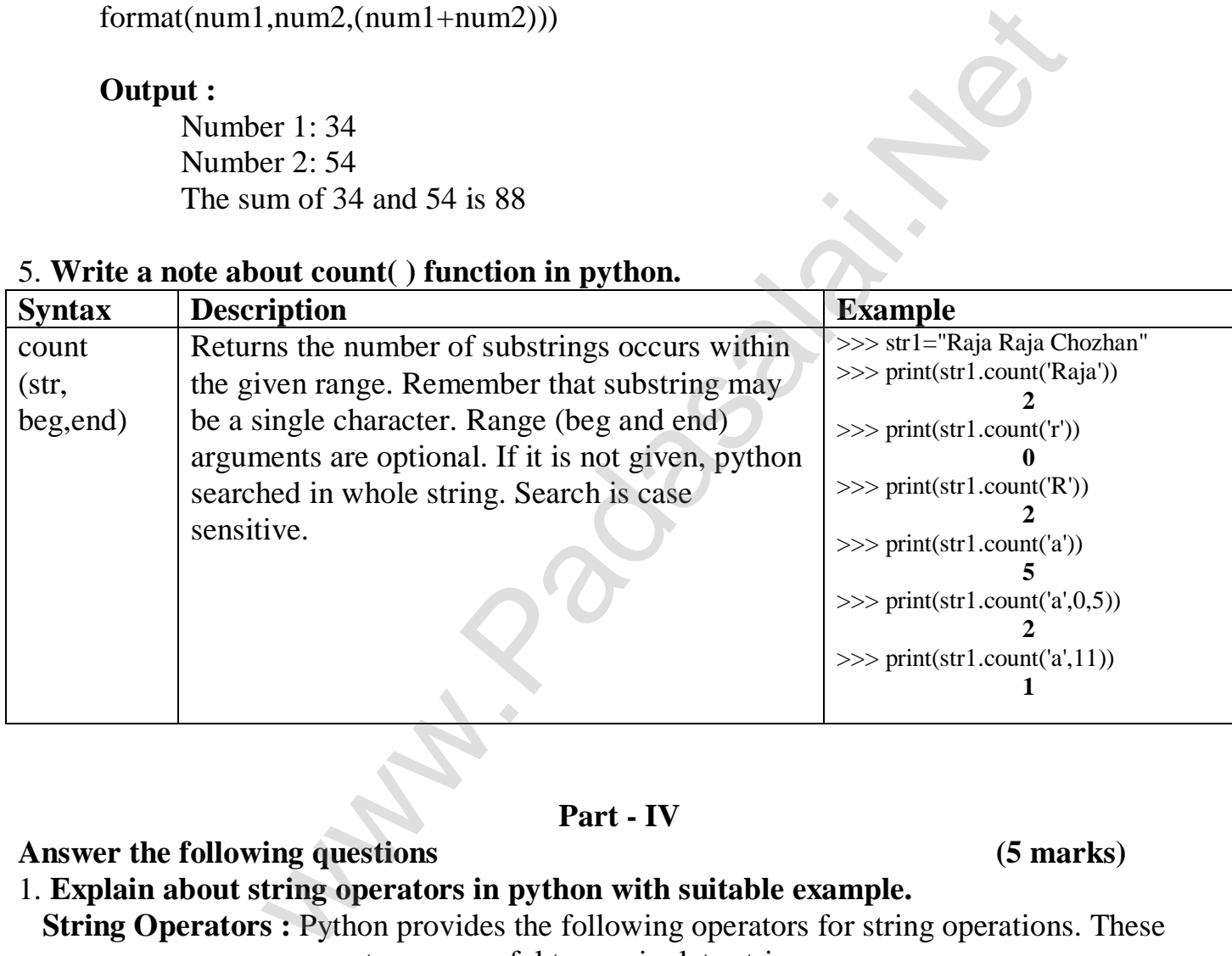

### **Part - IV**

**Answer the following questions (5 marks)**

### 1. **Explain about string operators in python with suitable example.**

**String Operators :** Python provides the following operators for string operations. These operators are useful to manipulate string.

• **Concatenation** (+): Joining of two or more strings is called as Concatenation. The plus (+) operator is used to concatenate strings in python.

### **Example :**

>>> "welcome" + "Python" *'welcomePython'*

### **www.Padasalai.Net www.Trb Tnpsc.com**

 $\checkmark$  Append  $(+)$ : Adding more strings at the end of an existing string is known as append. The operator  $+=$  is used to append a new string with an existing string.

 **Example :** >>> str1="Welcome to "  $\gg$  str1+="Learn Python"  $\gg$  print (str1) *Welcome to Learn Python*

- **Repeating (\*):** The multiplication operator (\*) is used to display a string in multiple number of times.
- **Example :** >>> str1="Welcome "  $\gg$  print (str1\*4) **Welcome Welcome Welcome Welcome** Welcome "<br>
Fl<sup>\*4</sup>)<br>
elcome Welcome Welcome<br>
DBY<br>
DBY<br>
9025226740<br>
9<sup>TH</sup> Uni[t](https://www.padasalai.net/) Coming Soon....

\*\*\*\*\*\*\*\*\*\*\*\*\*\*\*\*\*\*\*\*\*\*\*\*\*\***ALL THE BEST**\*\*\*\*\*\*\*\*\*\*\*\*\*\*\*\*\*\*\*\*\*\*\*\*

**PREPARED BY** DINESH.A THIRUVANNAMALAI CONTACT : **9025226740**

**9 TH Unit Coming Soon….**